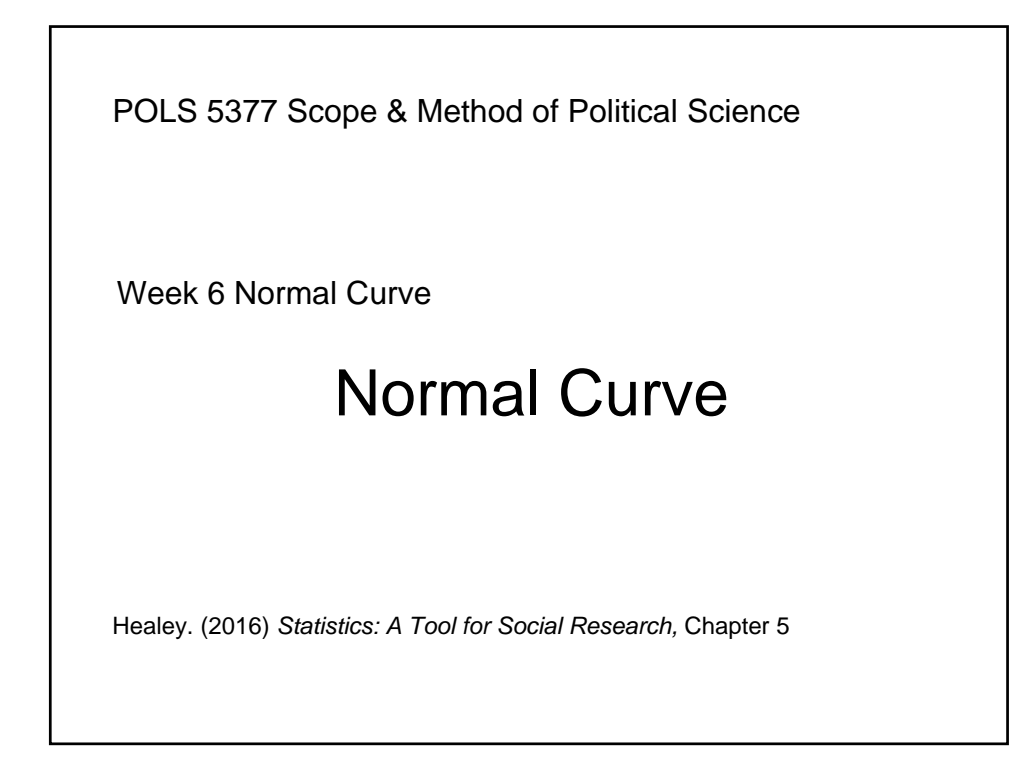

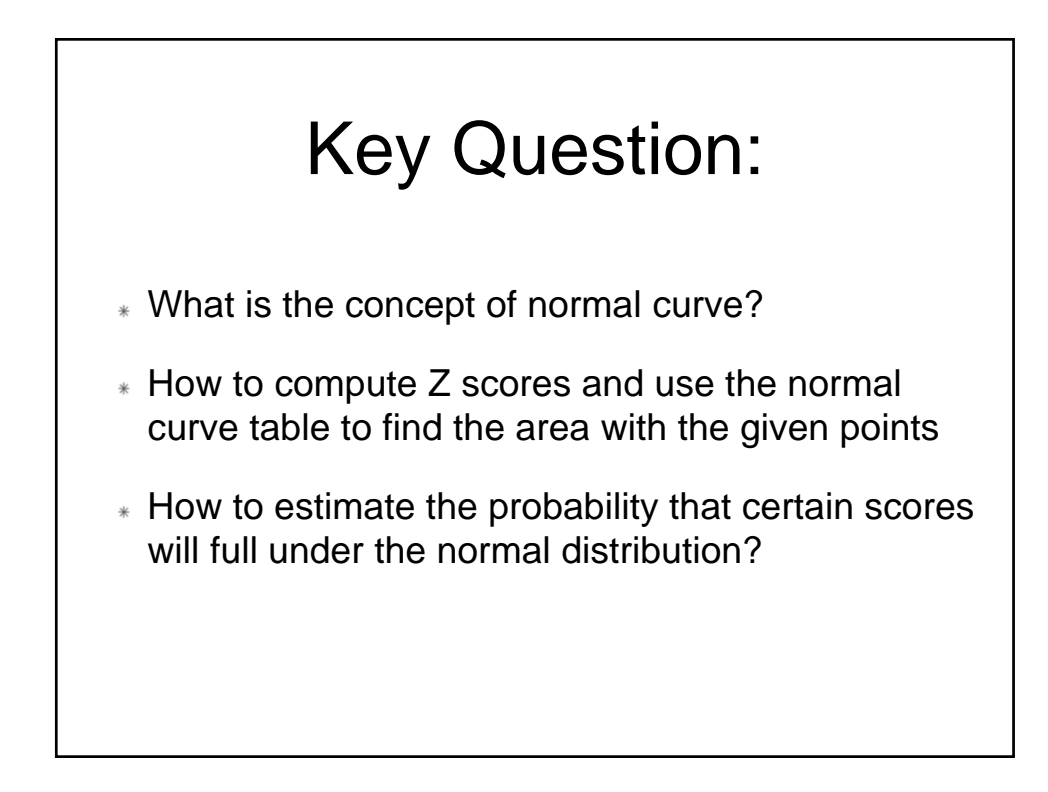

## **Outline**

- Properties of the Normal Curve
- Computing Z Scores
- Using the Normal Curve Table
- Estimating Probabilities

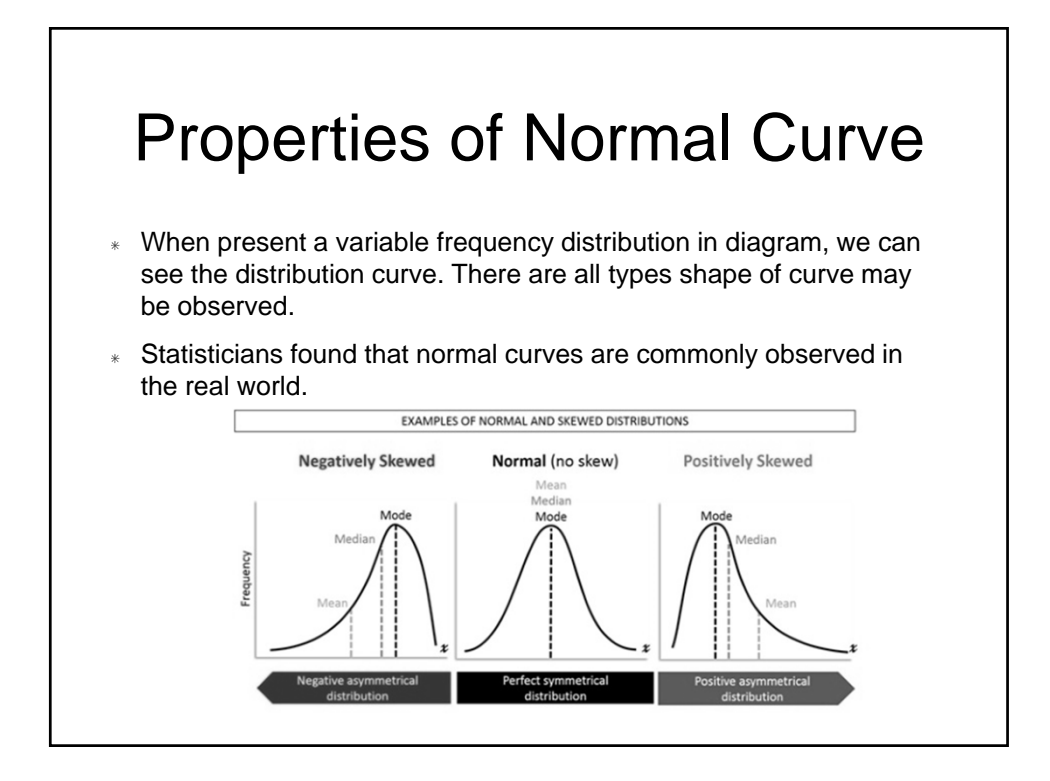

## Properties of Normal Curve

- The statisticians are very interested in the normal curve, and even standardized it for comparing frequency distributions across variables.
- Normal curve, Normal distribution, standardized normal distribution all refer to the same thing.
- Why standardize the normal curve?
	- To compare among different distributions.
	- Consider the example of percentage and currency

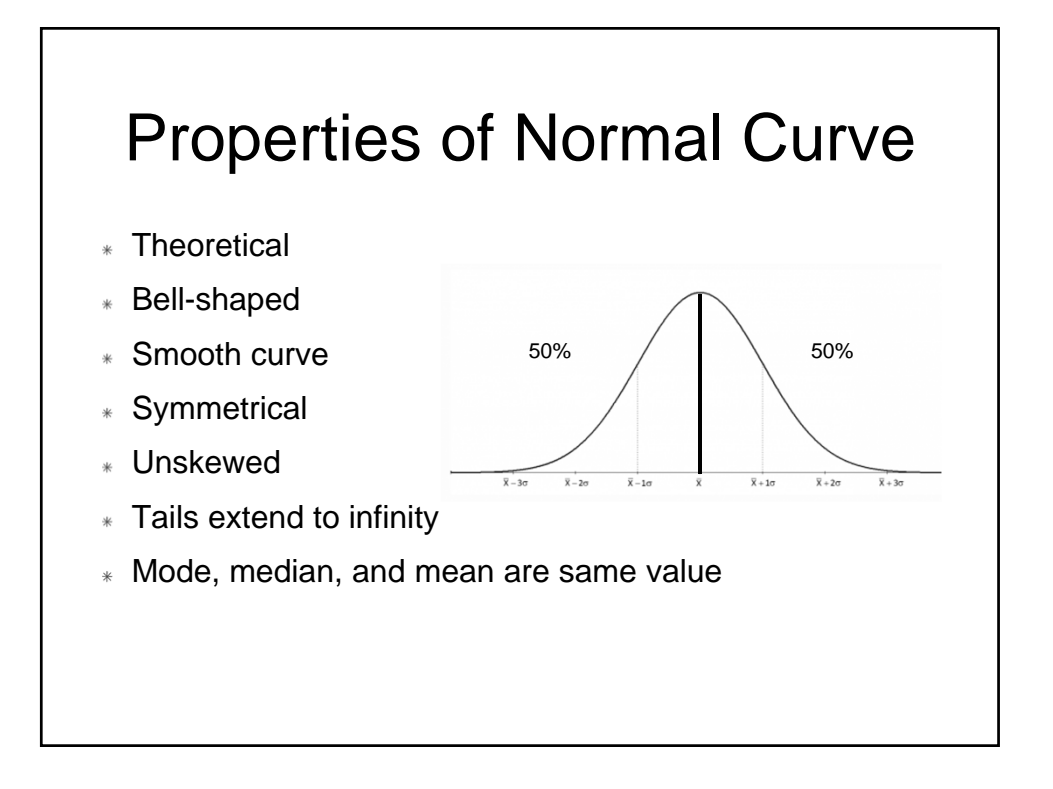

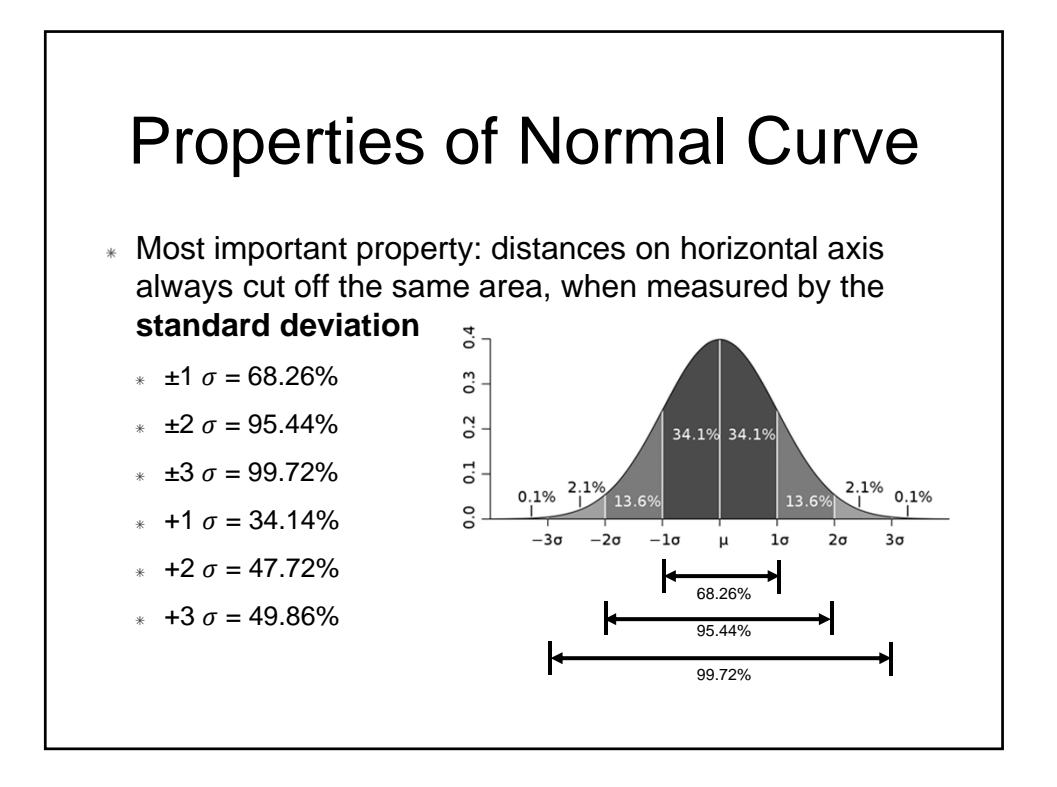

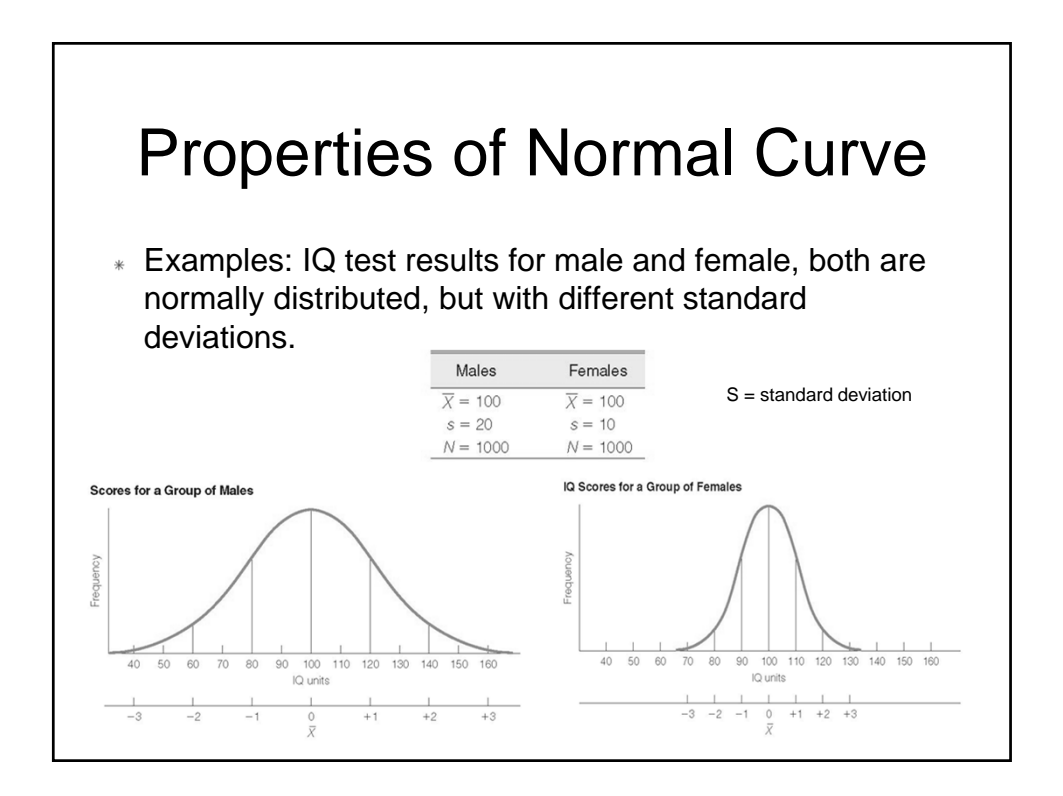

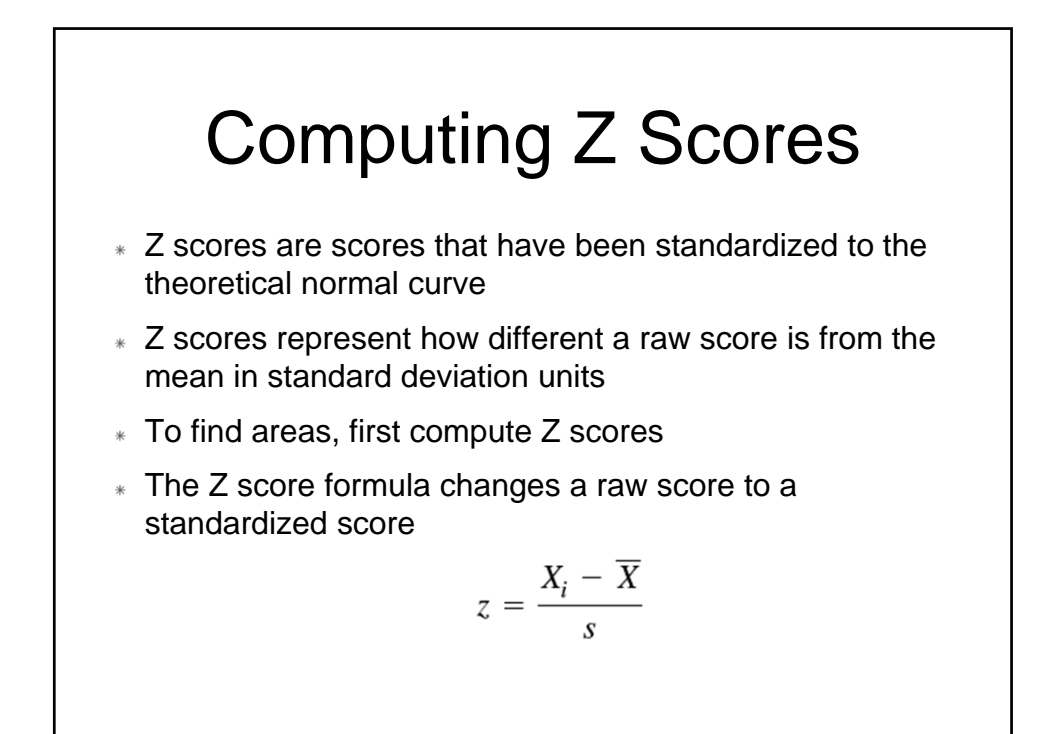

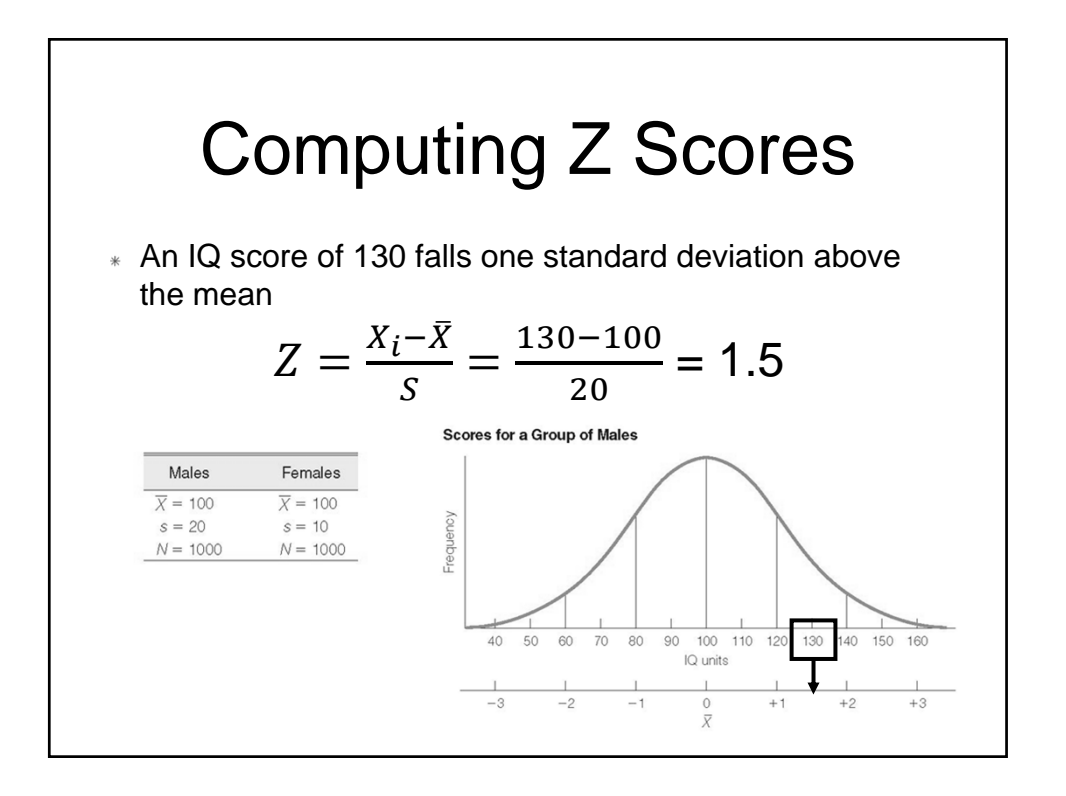

## Using the Normal Curve Table

- Appendix A: The table for finding the area under the normal curve (pg.443, 10<sup>th</sup> ed., or pg. 469, 9th ed.)
- The table has three columns
	- $\ast$  Column A = Z scores
	- $\ast$  Column B = areas between the Z score and the mean
	- $\ast$  Column C = areas beyond the score Z into the tail

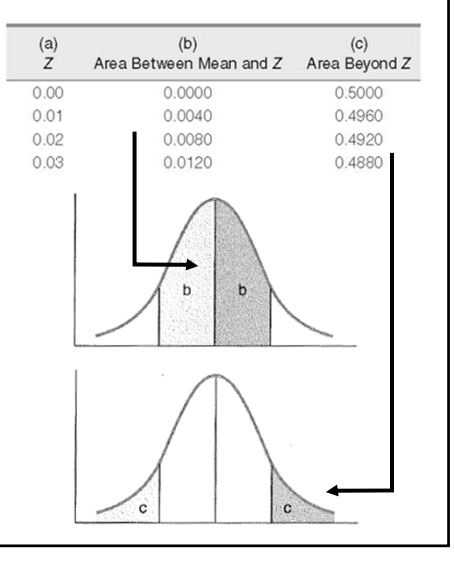

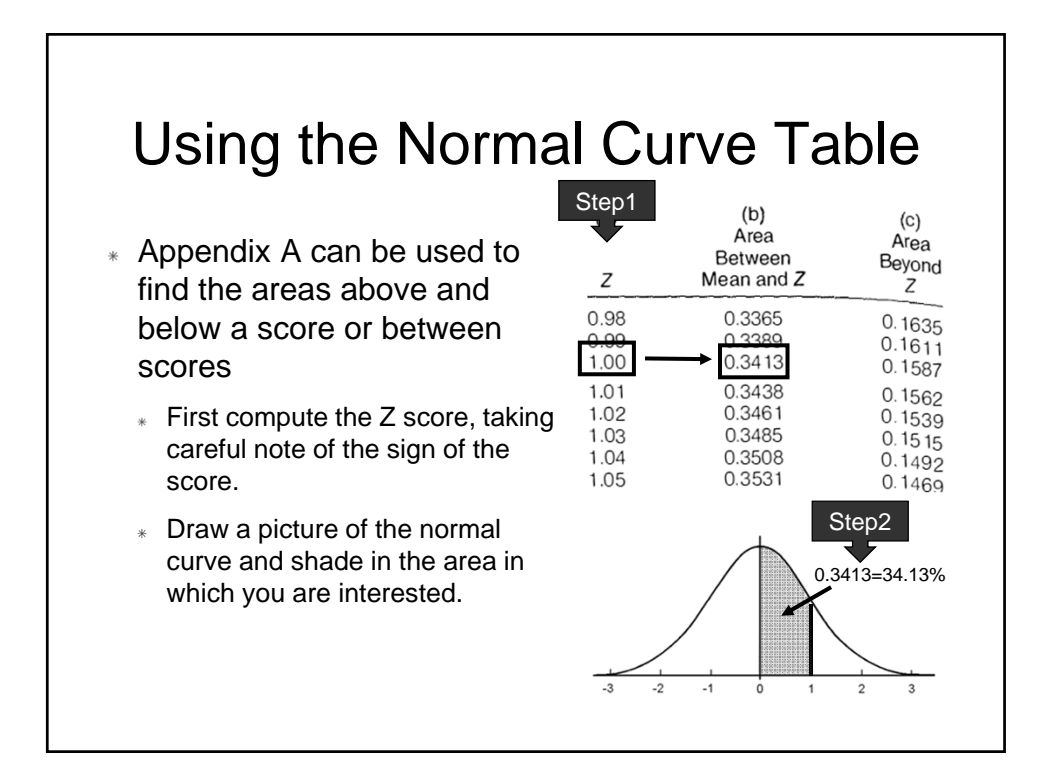

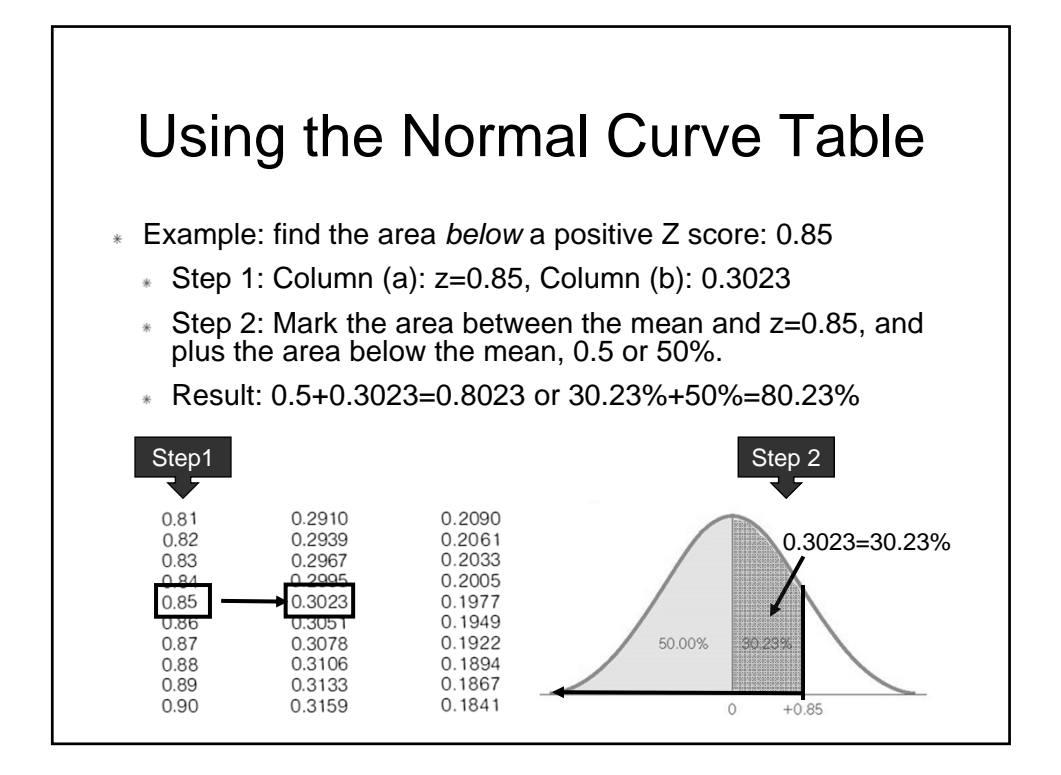

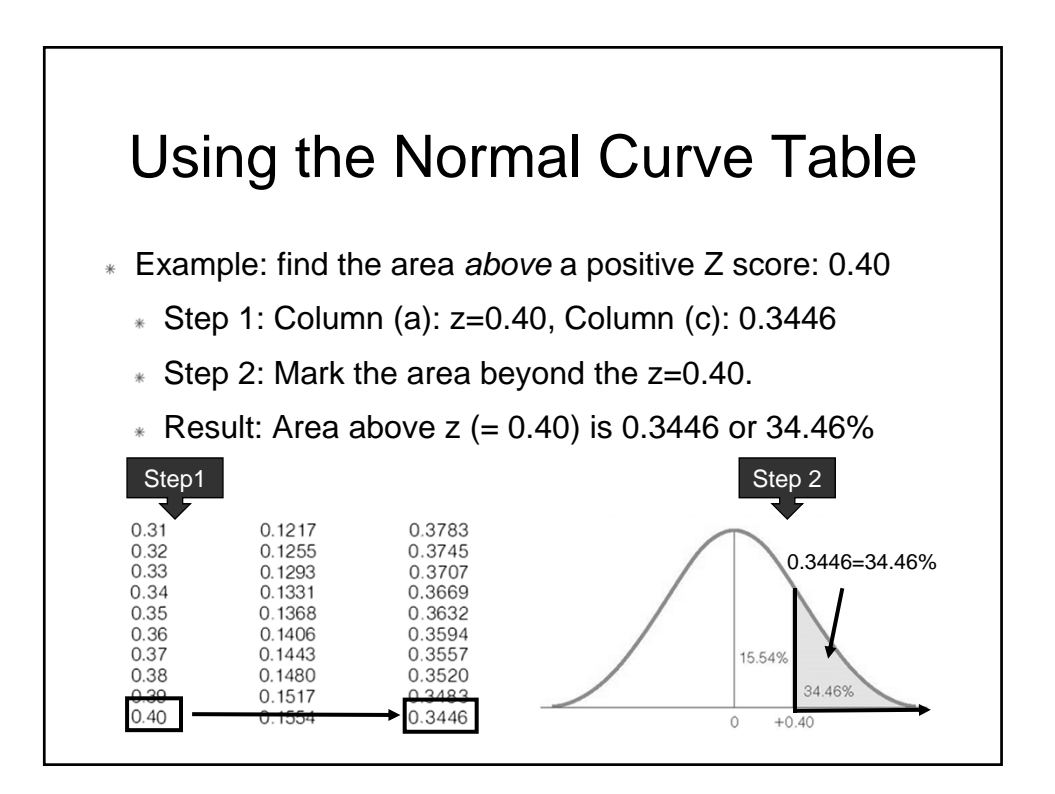

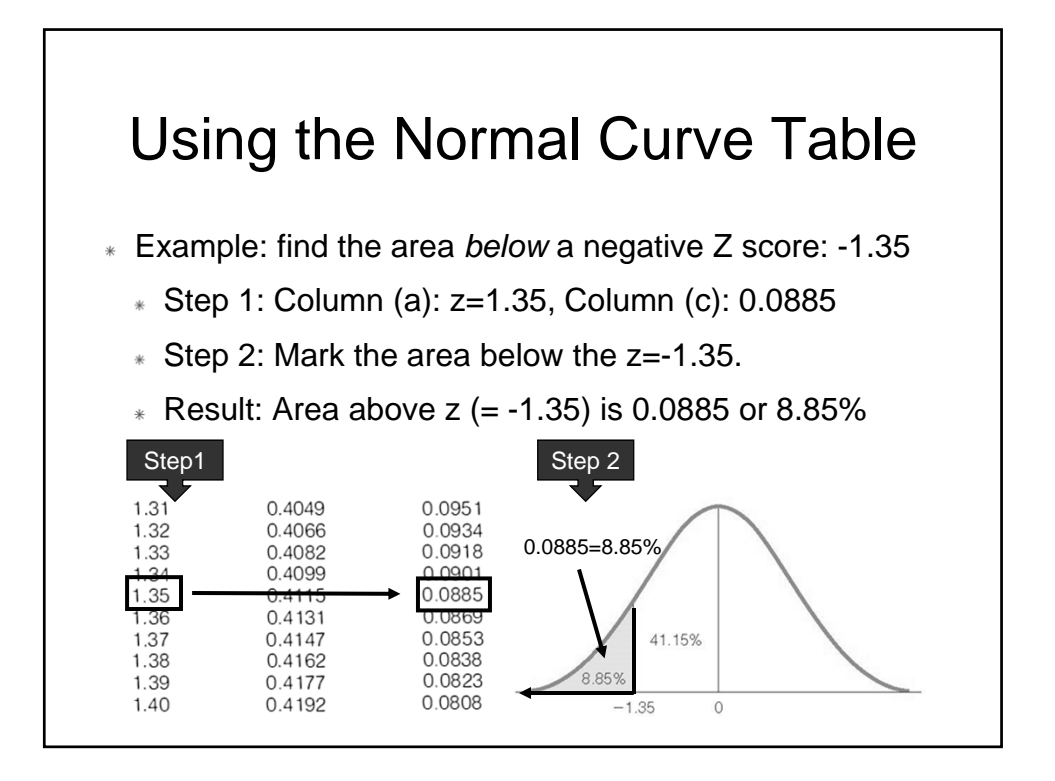

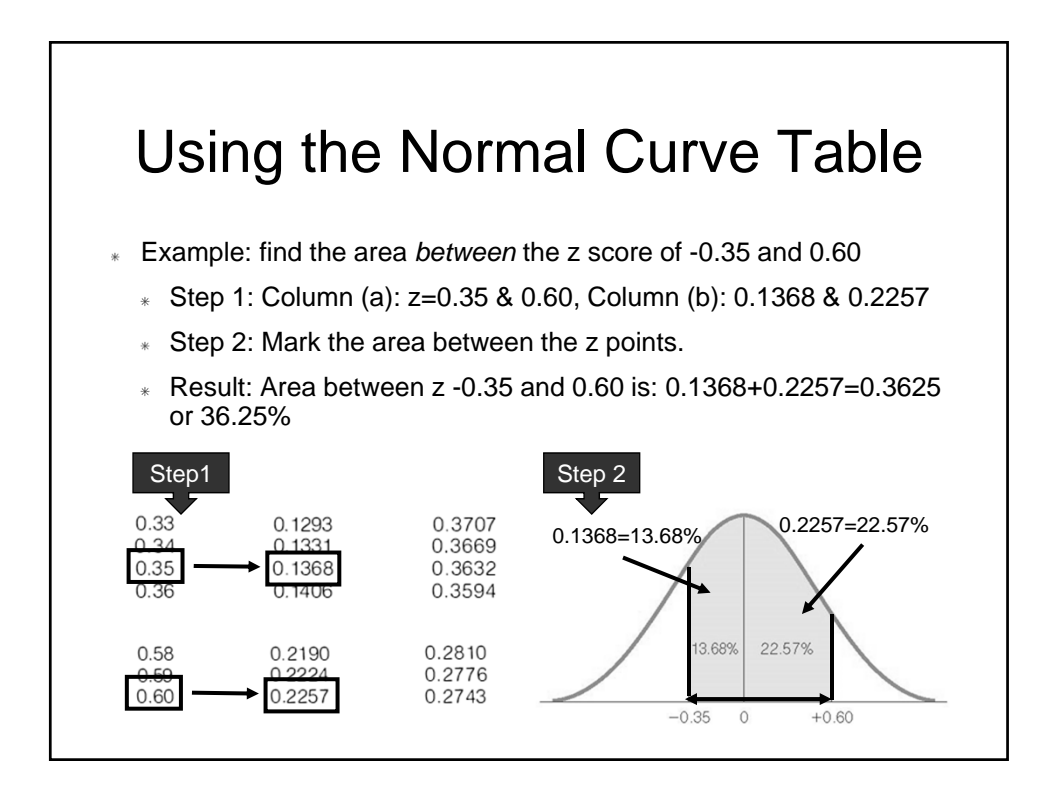

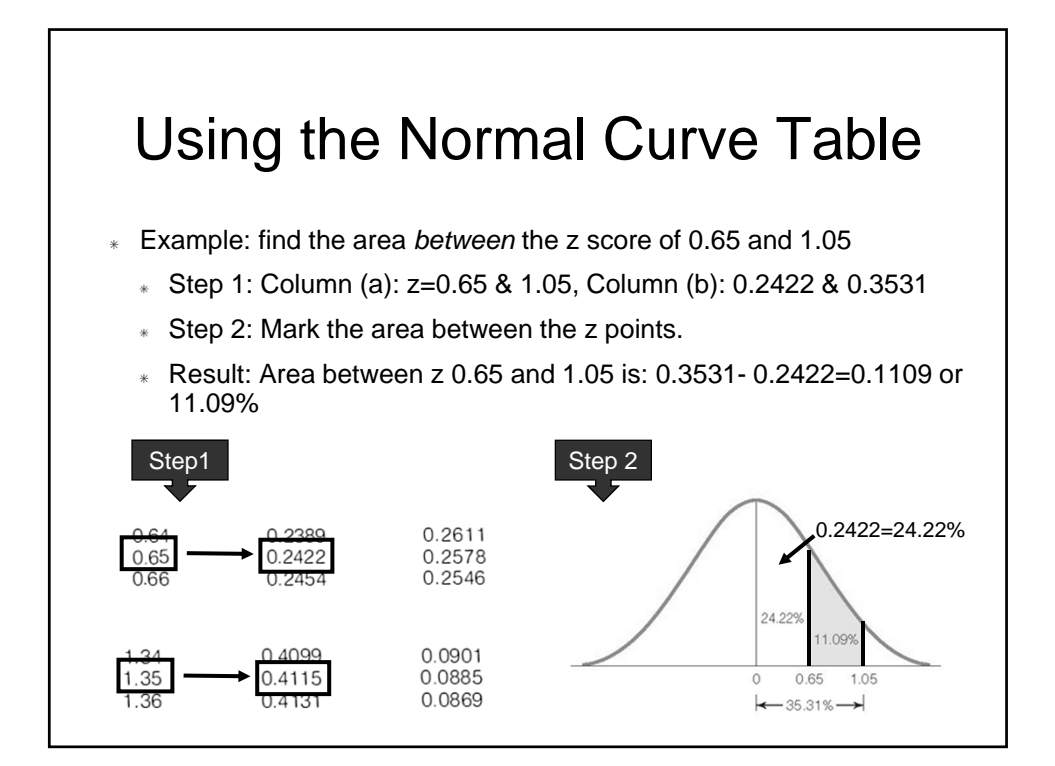

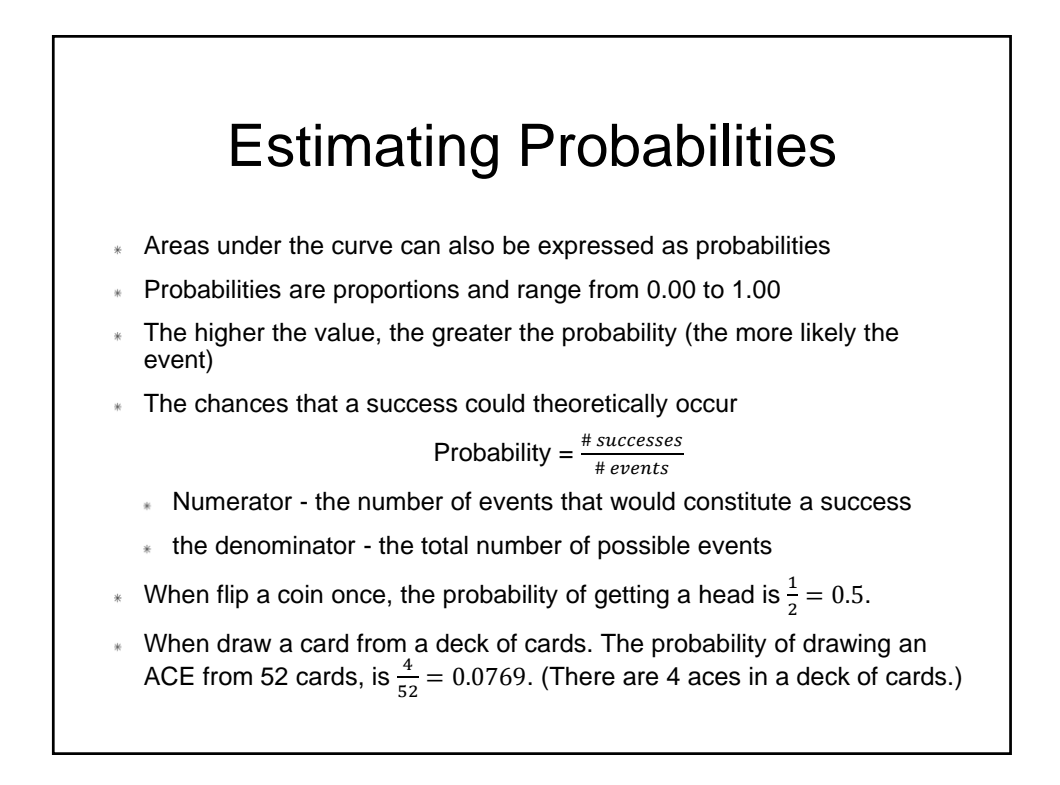

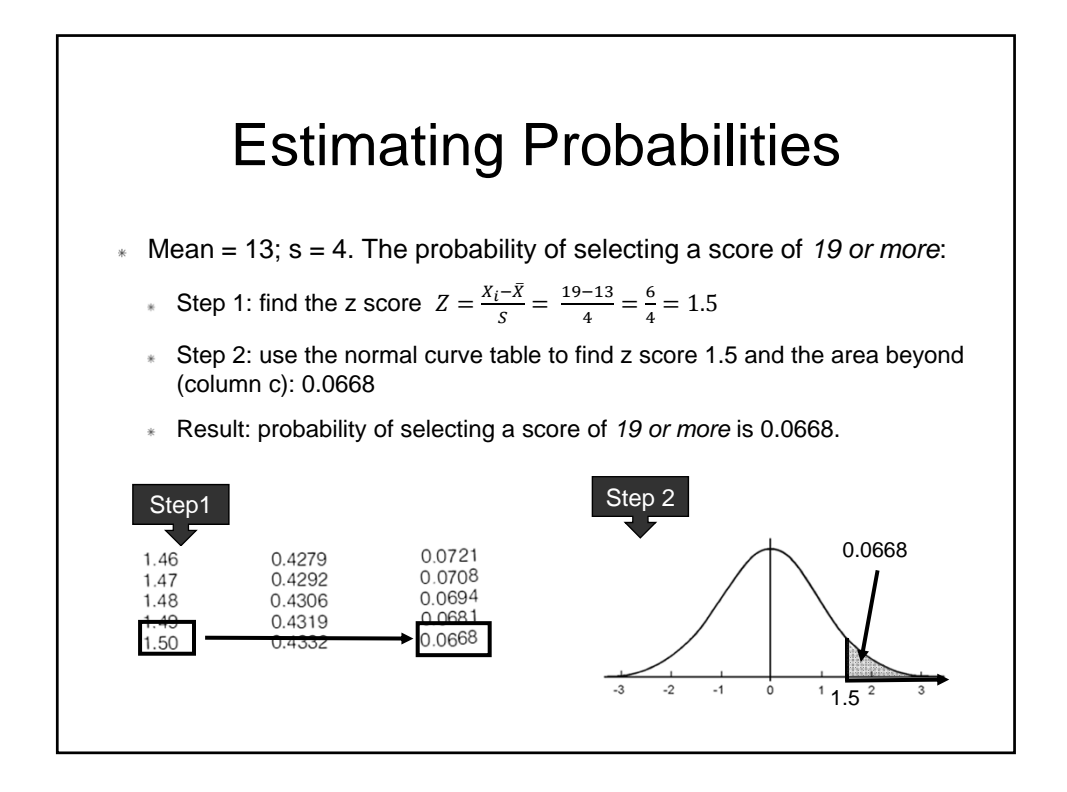

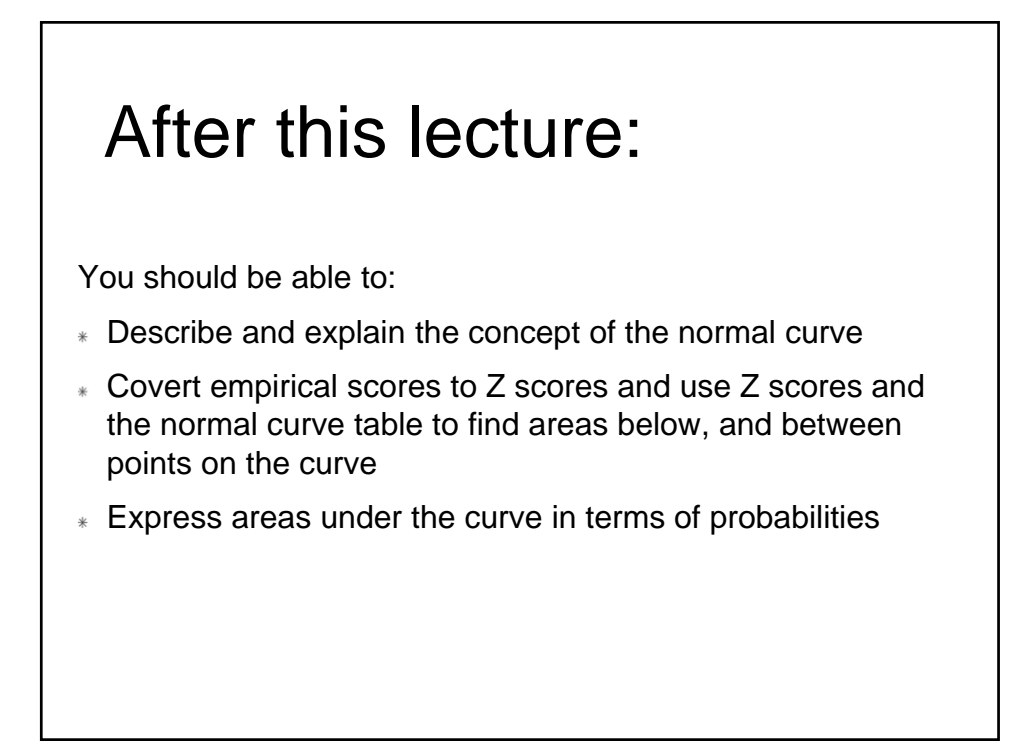